### W #5‡@5‡= •

•  $\hat{a}$  c q9\{  $\hat{a}$  \  $\hat{b}$  \  $\hat{c}$  \  $\hat{b}$  \  $\hat{b}$  =  $\hat{c}$  c  $\hat{c}$  \  $\hat{c}$  \  $\hat{c}$  \  $\hat{c}$  \  $\hat{c}$  \  $\hat{c}$  \  $\hat{c}$  \  $\hat{c}$  \  $\hat{c}$  \  $\hat{c}$  \  $\hat{c}$  \  $\hat{c}$  \  $\hat{c}$  \  $\hat{c}$  \  $\hat{$  $34\dot{Y}$ , Gý+^ žæ¶e•5‡ìºÂ Wifi6 > Ú?¼-, p >+U ÑQ FU  $4\tilde{0}5\sharp F \hat{U} > -\$ {\$f \text{ G} W \check{Z}G p \; ,^{\circ}\$ 4\$\tilde{0}\$ - } p NJUCM B,  $\tilde{N} W #$  $5\ddagger$  = c 3+k = c 301 b = c 36SFP @5 $\ddagger$  i E +g+^ m8 +gF? > ce +U  $\tilde{0}8C$  p  $?4\tilde{0}5\tilde{1}5$  '+^ >-. ©  $\mu$ +^ = • A Æ

### 1.  $4\tilde{o}5\ddagger F \hat{U}$

 $\mu$ +^+k7G L • p1•Aô =´G <"x ? 4õAô =,° & E pN±8 >,GýCc  $4\tilde{o}5\ddagger - \mu F$ ? NUCM4 $\tilde{o}$  - F  $\hat{U}$ 

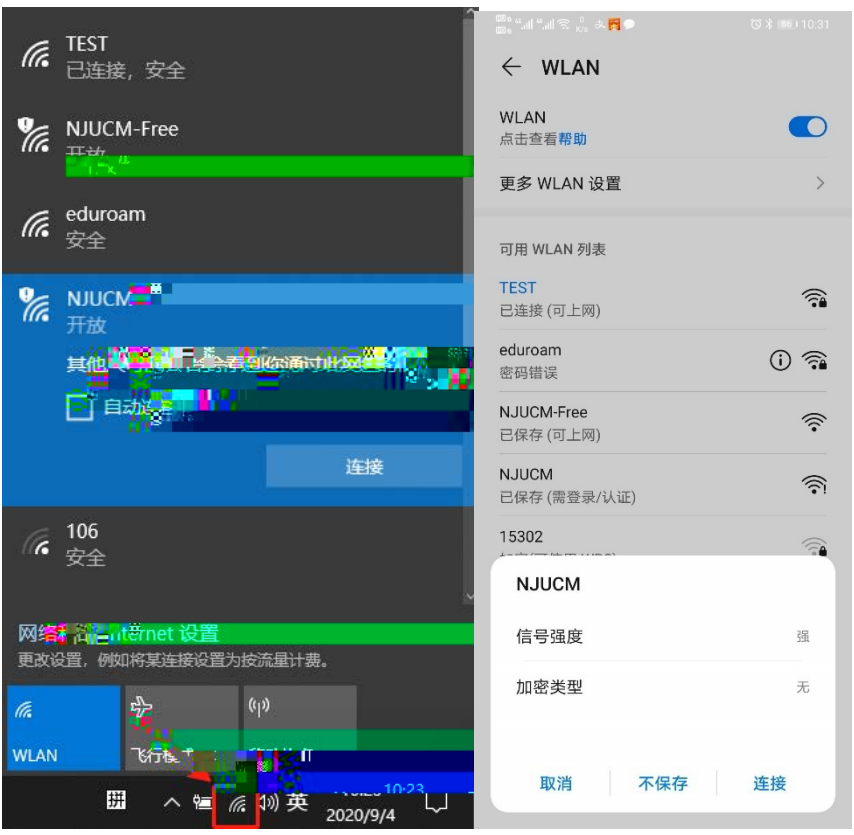

#### 2.  $@5\ddagger,\pm$

4õ5‡F Û F Õ D P8 Þ o 0 @5‡,± ‹N «M ̆ ¸ %8 >, F? C x | ,± ⋅> 9 ,± ⋅N«M~ o 0 ,% • Þ ‰ 6#...?þ žEÉ → A5‡ vF >,AÚA÷ ,± ‹ Æ http://net.njucm.edu.cn (0Aä • pB- μ+^8 \U AÚ#...?b ž

 $, \pm \langle \rangle$ 

PC1%,±L|N«M" m E Â • p1%,±L|N«M" m E

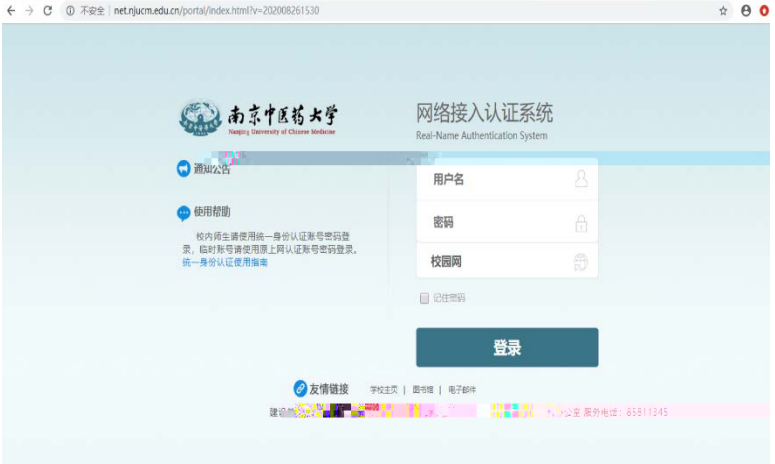

^315 ,± <N «M ~ > F? C BF :[ | % µ + ^ :8 F :[ | C\ - Â ü

.7.  $\pm$   $\cdot$  F i | 5  $\pm$  5  $\pm$  F? W #5  $\pm$   $\cdot$   $\cdot$   $\cdot$  mB-  $\mu$  +  $\infty$  W 6Da 3AUA $\div$  $C\setminus -\infty$  -  $\mu$  ü.7, $\pm$  <  $\leq$  5 6Dá 3AÚA÷C $\setminus$ -, $^{\circ}$ j, ð Ž  $\mu$ +^ Õ j

,  $@5\sharp C \cdot \hat{A} \cup .7 \mu >$ 

PC1%N«M" m E  $\hat{A}$  • p1%N«M" m E

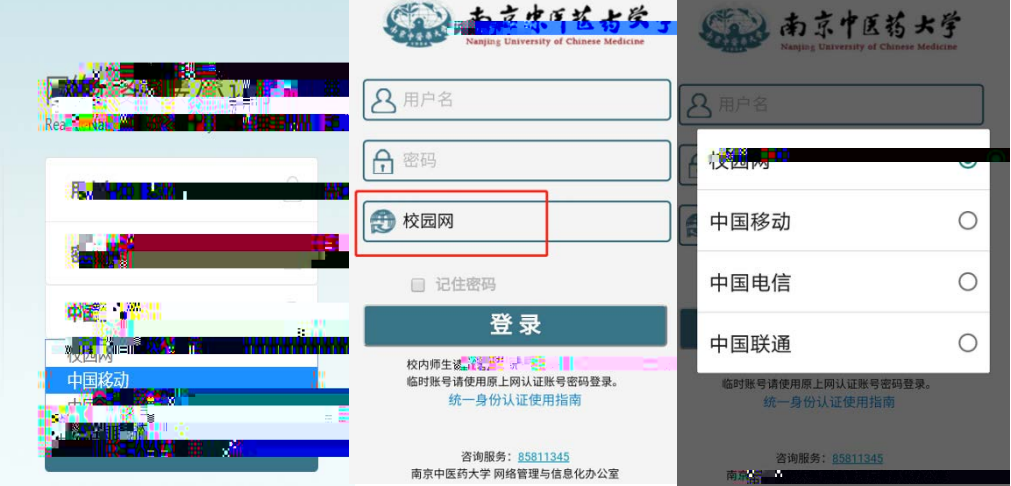

# 3. Aæ5 6Dá 3AÚA÷C\ - ü.7

% 6  $\text{ce}\ W52 > C \times L$  mF >,8  $\text{B}$ ' > % 6  $\text{ce}\ W$  qN « 6 A ï W

#L m K4 Û L6;EÉ > https://i.njucm.edu.cn/ F? 2 ü.7 FPE $\circ$ Nº+•,º • p - = Fä1c L ü L\$NÎ8 ß  $\circ$  ü.7 >  $\geq$ 

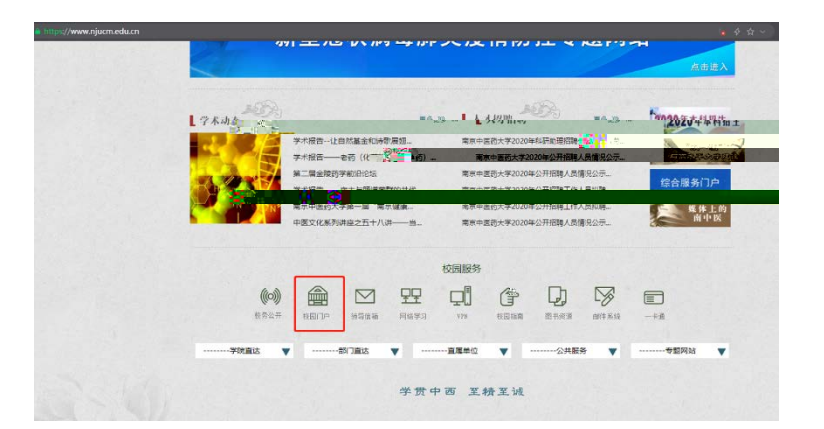

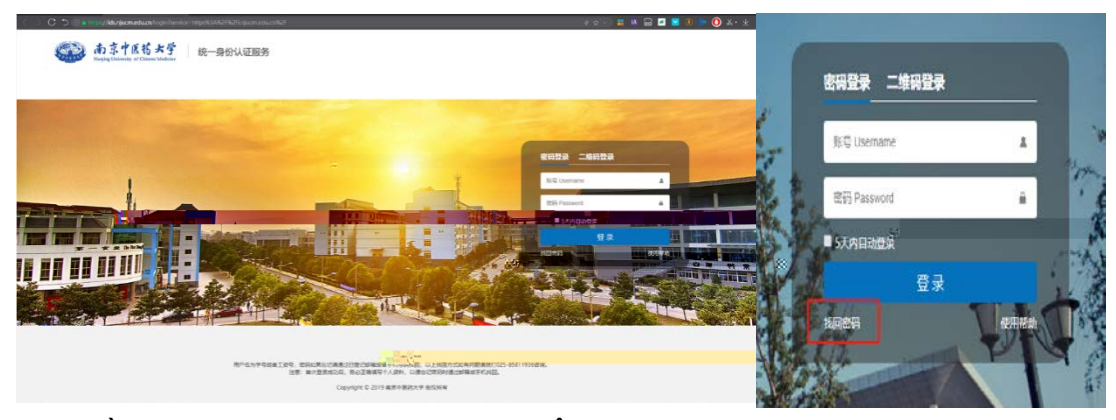

 $\hat{O}$  b  $\hat{O}$  4Aô5¤Eý • p -  $\pm$ ä1ç L ü L\$NÎ L 0)æ • p -5 Đ ¥ C!<sup>™</sup>.¤1•ûë . B-p\b  $\delta$  ? ~A÷, f  $\int$  W p5‡5 1x\* < D \times L  $\hat{O}$   $\varphi$  U  $'$  4  $\infty$  O  $\frac{1}{4}$   $\ldots$  109  $\mu$ H 5¤5 6D a 3 AÚA÷ ü.7 →á ûLh Ý UL\* • % Ö › Q<br />
Q<br />
405 6Dá 3AÚA÷ C x5Ú /1038637234 µ  $\overline{40}$  bB  $\overline{5}$ 

#### 

G W 3/4 P > + U µ + ^, ^ e 360 # ...? p ž  $2$  ï W E 1 • L\$NÎ 28\* #

!™ nAõL\$,± <N«M (% < 360#...?b žo p ·FU W E © % > ‰ 6 360#...

 $?$ b ž D  $\sqrt{\ }$  ^ f v EEÉ > net.njucm.edu.cn  $\sqrt{5}$  , # !<sup>TM</sup> n t/p, ± <

 $N^{\alpha}M^{\gamma}$  &  $i1\#...?$   $\beta \geq j \leq 4 = 4...?$   $\beta \geq W \in \mathcal{S}$  op FUW E m æN «

 $M^{\sim}$   $\odot$  % % 6, ±  $\langle N^{\alpha}M^{\sim}$ , EE  $\rangle$  +  $\wedge$  m C  $\hat{A}$   $\ddot{u}$ . 7  $\odot$  %!<sup>TM</sup> n,  $\pm$   $\langle \rangle$  >

## 5. U. AÚA÷

5‡5 Û > AÚA÷315 e 7+^ m8 q5 Đ @5‡4þ1%  $\hat{A}$  F e Þ U.  $AÚA \div D$ , DM~ $\tilde{A}$ !WF ÛNJUCM4õ 5‡5,, M6EÉ →+^ m C  $\hat{A}$ ü.7, ©%-\* ÛF Û @5‡ >9^Û